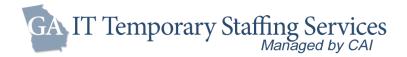

# Helpful Hints for Purchasing under the GA IT Staffing Services Contract (99999 001 SPD0000149)

### Accessing VectorVMS

All requests for services are submitted via the Vendor Management System (VMS) VectorVMS

### https://vms.vectorvms.com/Login\_Entry.aspx

■ If you have not received your login credentials for the VMS, please email **georgia.help@cai.io** 

### **Submitting Requisition**

For any assistance in creating your VectorVMS requisition, please contact your CAI Contract Manager or send an email to <a href="mailto:georgia.help@cai.io">georgia.help@cai.io</a>

- Information needed for reg creation
  - Job Title Refer to the "Georgia\_IT\_Staffing\_Solutions\_Job\_Titles" document for a listing of the job titles and descriptions approved for use under this contract
  - Hourly pay rate for selected resource
  - o Required/Desired skills and experience levels needed to be eligible for the position
  - o Agency specific onboarding requirements
- Req Approval Process
  - o After req is submitted in VMS, it will be routed through configured agency approval workflow
  - o CAI will do a final review of the req before releasing it to the Supplier network through the VMS

#### Candidate Review and Selection

- CAI Contract Manager will forward the best 3-5 candidates to the Authorized User for consideration within 3 business days of release of the req
- Work with your CAI Contract Manager to schedule your candidate interviews as soon as possible
- Use "Request Engagement" functionality within the VMS to indicate the candidate you choose to fill the position

#### Onboarding and Engagement

- Send Purchase Order or Funding document to CAI help desk georgia.help@cai.io
- CAI Contract Manager will ensure all onboarding tasks are completed by the Supplier and candidate prior to candidate starting work
- CAI will be responsible for all administrative tasks within the VMS (engagement creation, disengagements, extensions, timesheet tracking, user setups, etc)
- Authorized user should approve timesheets by close of business Tuesday
- Complete candidate evaluations in the VMS as requested
  - o Contact your CAI Contract Manager immediately regarding any performance issues

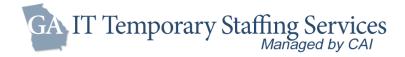

## Rates and Fees

- Competition on rate is from SRP NTE markup
  - o 35% for Standard Positions
  - o 25% for Payrolling Positions
- Hourly Pay Rate X SRP NTE markup X MSP Fee = Bill Rate

Ex: Hourly Pay Rate = \$50

SRP NTE markup = 35%

MSP fee = 3.35%

Bill Rate = \$69.76 (\$50 X 1.35 X 1.0335)

- Safe Harbor Fee
  - o \$1.35/resource Monthly ACA Safe Harbor where applicable